ФЕДЕРАЛЬНОЕ АГЕНТСТВО

ПО ТЕХНИЧЕСКОМУ РЕГУЛИРОВАНИЮ И МЕТРОЛОГИИ

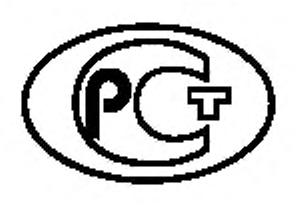

НАЦИОНАЛЬНЫЙ СТАНДАРТ РОССИЙСКОЙ ФЕДЕРАЦИИ

**FOCT P** 57700.24-2020

# **КОМПЬЮТЕРНЫЕ МОДЕЛИ** И МОДЕЛИРОВАНИЕ

Валидационный базис

Издание официальное

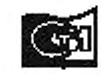

Moorna ндартанформ žas p

#### Предисловие

1 РАЗРАБОТАН Федеральным государственным унитарным предприятием «Российский федеральный ядерный центр - Всероссийский научно-исследовательский институт экспериментальной физики» (ФГУП «РФЯЦ-ВНИИЭФ»)

2 ВНЕСЕН Техническим комитетом по стандартизации ТК 700 «Математическое моделирование и высокопроизводительные вычислительные технологии»

3 УТВЕРЖДЕН И ВВЕДЕН В ДЕЙСТВИЕ Приказом Федерального агентства по техническому регулированию и метрологии от 13 ноября 2020 г. № 1075-ст

4 ВВЕДЕН ВПЕРВЫЕ

Правила применения настоящего стандарта установлены в статье 26 Федерального закона от 29 июня 2015 г. № 162-ФЗ «О стандартизации в Российской Федерации». Информация об изменениях к настоящему стандарту публикуется в ежегодном (по состоянию на 1 января текущего года) информационном указателе «Национальные стандарты», а официальный текст изменений и поправок - в ежемесячном информационном указателе «Национальные стандарты». В случае пересмотра (замены) или отмены настоящего стандарта соответствующее уведомление будет опубликовано в ближайшем выпуске ежемесячного информационного указателя «Национальные стандарты». Соответствующая информация, уведомление и тексты размещаются также в информационной системе общего пользования — на официальном сайте Федерального агентства по техническому регулированию и метрологии в сети Интернет (www.gost.ru)

© Стандартинформ, оформление, 2020

Настоящий стандарт не может быть полностью или частично воспроизведен, тиражирован и распространен в качестве официального издания без разрешения Федерального агентства по техническому регулированию и метрологии

# Содержание

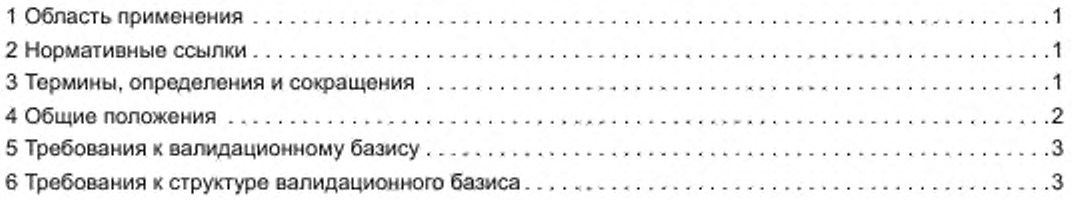

# FOCT P 57700.24-2020

## Введение

Компьютерное моделирование все более широко используется для исследования процессов, происходящих в сложных элементах инженерных систем. Моделирование проводится на основе построения компьютерных моделей реальных объектов с использованием программного обеспечения компьютерного моделирования.

Для использования в виртуальных экспериментах программное обеспечение компьютерного моделирования подвергают процедурам верификации и валидации, а компьютерные модели - процедуре валидации. В рассматриваемых процедурах сравнивают результаты компьютерного моделирования с результатами натурных экспериментов, либо с подтвержденными результатами, полученными с использованием альтернативных компьютерных моделей и программного обеспечения компьютерного моделирования.

Практика проведения натурных экспериментов, а также процесс использования программного обеспечения компьютерного моделирования сопровождаются накоплением большого количества данных. В результате возникает возможность создания системы данных, необходимых для верификации и валидации КМ и ПО КМ, - валидационного базиса.

#### НАЦИОНАЛЬНЫЙ СТАНДАРТ РОССИЙСКОЙ ФЕДЕРАЦИИ

#### КОМПЬЮТЕРНЫЕ МОДЕЛИ И МОДЕЛИРОВАНИЕ

#### Валидационный базис

Computer models and simulation. Validation basis

Дата введения — 2021—06—01

# 1 Область применения

Настоящий стандарт устанавливает общие требования к структуре, содержанию и наполнению валидационного базиса, предназначенного для проведения процедур валидации компьютерных моделей и программного обеспечения компьютерного моделирования.

#### 2 Нормативные ссылки

В настоящем стандарте использованы нормативные ссылки на следующие стандарты:

ГОСТ 7.32 Система стандартов по информации, библиотечному и издательскому делу. Отчет о научно-исследовательской работе. Структура и правила оформления

ГОСТ 19.301 Единая система программной документации. Программа и методика испытаний. Требования к содержанию и оформлению

ГОСТ 21964 Внешние воздействующие факторы. Номенклатура и характеристики

ГОСТ Р 8.568 Государственная система обеспечения единства измерений. Аттестация испытательного оборудования. Основные положения

ГОСТ Р 57188 Численное моделирование физических процессов. Термины и определения

ГОСТ Р 57700.1 Численное моделирование для разработки и сдачи в эксплуатацию высокотехнологичных промышленных изделий. Сертификация программного обеспечения. Требования

ГОСТ Р 57700.23 Компьютерные модели и моделирование. Валидация. Общие положения ГОСТ Р 57700.25 Компьютерные модели и моделирование. Процедуры валидации

Примечание — При пользовании настоящим стандартом целесообразно проверить действие ссылочных стандартов в информационной системе общего пользования — на официальном сайте Федерального агентства по техническому регулированию и метрологии в сети Интернет или по ежегодному информационному указателю «Национальные стандарты», который опубликован по состоянию на 1 января текущего года, и по выпускам ежемесячного информационного указателя «Национальные стандарты» за текущий год. Если заменен ссылочный стандарт, на который дана недатированная ссылка, то рекомендуется использовать действующую версию этого стандарта с учетом всех внесенных в данную версию изменений. Если заменен ссылочный стандарт, на который дана датированная ссылка, го рекомендуется использовать версию этого стандарта с указанным выше годом утверждения (принятия). Если после утверждения настоящего стандарта в ссылочный стандарт, на который дана датированная ссылка, внесено изменение, затрагивающее положение, на которое дана ссылка, то это положение рекомендуется применять без учета данного изменения. Если ссылочный стандарт отменен без замены, то положение, в котором дана ссылка на него, рекомендуется применять в части, не затрагивающей эту ссылку.

# 3 Термины, определения и сокращения

3.1 В настоящем стандарте применены термины по ГОСТ Р 57188. а также следующие термины с соответствующими определениями:

#### $3.1.1$

компьютерная модель (электронная модель): Модель, выполненная в компьютерной (вычислительной) среде и представляющая собой совокупность данных и программного кода, необходимого для работы с данными.

[ГОСТ Р 57412-2017, статья 3.1.7]

#### $3.1.2$

программное обеспечение компьютерного моделирования; ПО КМ: Программы, выполняющие математические расчеты, и программы, предназначенные для подготовки исходных данных, обработки результатов расчета, а также другие вспомогательные программы. Программное обеспечение компьютерного моделирования не является программным обеспечением средств измерений согласно ГОСТ Р 8.654.

[ГОСТ Р 57700.2-2017, статья 3.1.1]

Примечание - Программное обеспечение компьютерного моделирования с точки зрения применения является более общим понятием по сравнению с КМ, поскольку позволяет моделировать различные объекты моделирования, а также содержит в своем составе реализацию сервисных (по отношению к компьютерной модели) функций.

 $3.1.3$ 

**валидация ПО КМ:** Процесс определения соответствия ПО КМ (компьютерной модели, программы) реальному миру. Валидация обеспечивает обоснование того, что ПО КМ в заявленной области применения позволяет правильно и с определенной точностью моделировать реальные процессы. [ГОСТ Р 57700.2-2017, статья 3.1.4]

3.1.4 валидационный базис: Упорядоченная система данных, содержащая результаты натурных экспериментов и результаты компьютерного моделирования, которые позволяют доказать с заданной точностью соответствие компьютерной модели или программного обеспечения компьютерного моделирования объекту моделирования.

 $3.1.5$ 

виртуальный эксперимент: Процесс компьютерного моделирования свойств и функций изделия на разных этапах жизненного цикла, его составных частей или сложной системы взаимодействующих объектов, выполняемый с использованием компьютерных моделей и программного обеспечения компьютерного моделирования.

[ГОСТ Р 57700.22-2020, статья 3.1.6]

3.1.6 натурный эксперимент: Научно-поставленный опыт объекта реального мира (изделия или его составных частей) в условиях, соответствующих условиям его использования по прямому назначению с непосредственным контролем определяемых свойств объекта.

3.2 В настоящем стандарте применены следующие сокращения:

- BB. - валидационный базис;
- вэ - виртуальный эксперимент;
- ЖЦ - жизненный цикл;
- КΜ - компьютерная модель;
- натурный эксперимент: HЭ

ПО КМ - программное обеспечение компьютерного моделирования.

## 4 Общие положения

4.1 В процессе проведения валидации должна быть определена возможность применения КМ или ПО КМ на всех стадиях ЖЦ изделий.

4.2 Процедура валидации основана на сравнении результатов решения тестовых задач с данными, размещенными в валидационном базисе.

4.3 ВБ должен содержать результаты расчетов с допустимым отклонением от эталонного решения (допустимым уровнем погрешности), позволяющие сделать однозначный вывод о применимости рассматриваемых КМ или ПО КМ для решения рассматриваемого класса задач.

4.4 Сравнение результатов НЭ или других эталонных результатов с результатами компьютерного моделирования производят путем численного сопоставления полученных значений величин, наиболее характерных при оценке исследуемых физико-механических и физико-химических процессов.

4.5 Данные, включаемые в ВБ. должны быть подтверждены документально.

4.6 Отчетная документация должна быть достаточно подробной, чтобы все результаты компьютерного моделирования могли быть воспроизведены с установленной достоверностью и точностью квалифицированным независимым лицом или группой лиц.

# 5 Требования к валидационному базису

5.1 Валидационный базис должен содержать:

- либо результаты НЭ;
- либо результаты НЭ и ВЭ.

5.2 Данные НЭ включают в ВБ при наличии программы и/или методики проведения НЭ. акта о проведенном НЭ и/или протокола НЭ. содержащие заключения о положительных результатах НЭ. Допускается в состав ВБ дополнительно включать и другие документы, подтверждающие положительные результаты НЭ. а также разрабатываемые в соответствии с требованиями заказчика.

5.3 Данные ВЭ включают в ВБ после проведения валидации КМ и валидации ПО КМ. используемых в ВЭ по ГОСТ Р 57700.25 и при наличии отчетной документации на ВЭ. Отчетной документацией на ВЭ является отчет о валидации КМ по ГОСТ Р 57700.23 и отчет о валидации и верификации ПО КМ по ГОСТ Р 57700.1. Содержание и оформление отчета по ГОСТ 7.32. Допускается в состав ВБ дополнительно включать и другие документы, подтверждающие положительные результаты ВЭ. а также разрабатываемые в соответствии с требованиями заказчика.

5.4 НЭ. результаты которых заносят в ВБ. должны проводиться на аттестованном испытательном оборудовании в соответствии с ГОСТ Р 8.568 и с использованием аттестованного программного обеспечения средств измерений.

# 6 Требования к структуре валидационного базиса

6.1 Для упрощения поиска необходимого эксперимента данные в ВБ могут быть сгруппированы по разделам, обобщающим определенный класс исследований.

6.2 ВБ должен содержать следующие разделы:

- постановка задачи;
- исходные данные;
- условия компьютерного моделирования:
- программное обеспечение решения задачи;
- описание расчетных схем;
- описание решения задачи;
- результаты расчетов;
- дополнительная информация.

6.2.1 Раздел «Постановка задачи» должен содержать цель решения задачи и описание физической модели исследуемого физического процесса.

6.2.2 Раздел «Исходные данные» должен содержать геометрическую модель объекта исследования. геометрию расчетной области (при наличии), свойства материалов (при наличии).

6.2.3 Раздел «Условия компьютерного моделирования» должен содержать способы задания начальных и граничных условий модели.

6.2.4 В разделе «Программное обеспечение решения задачи» должна быть указана версия ПО КМ и приведены ее основные характеристики.

6.2.5 В разделе «Описание расчетных схем» должна быть приведена информация о выборе расчетных схем, используемых при моделировании объектов и/или их элементов.

6.2.6 В разделе «Описание решения задачи» должны быть приведены программа и методика ВЭ. Содержание и оформление программы и методики ВЭ по ГОСТ 19.301.

6.2.7 В разделе «Результаты расчетов» должны быть указаны полученные при проведении ВЭ результаты.

6.3 Описание НЭ в ВБ должно содержать следующие разделы:

- постановка эксперимента;

## ГОСТ Р 57700.24—2020

- исходные данные:
- условия эксперимента;

- экспериментальные установки (испытательное оборудование);

- описание методики эксперимента;
- результаты проведения НЭ;
- дополнительная информация.

6.3.1 Раздел «Постановка эксперимента» должен содержать цель проведения эксперимента и описание исследуемого объекта.

6.3.2 Раздел «Исходные данные» должен содержать характеристики исследуемого объекта.

6.3.3 Раздел «Условия эксперимента» должен содержать:

- описание внешних воздействующих факторов по ГОСТ 21964;

- внутренние воздействия, вызываемые функционированием объекта (например, нагрев, вызываемый трением или прохождением электрического тока);

- режимы функционирования объекта, способы и место его установки, монтажа, крепления, скорость перемещения и т.п.

6.3.4 В разделе «Экспериментальные установки (испытательное оборудование)» должны быть указаны средства и оборудование, необходимые для проведения эксперимента.

6.3.5 В разделе «Описание методики эксперимента» должно быть приведено описание методики проведения эксперимента и указана соответствующая ссылка на нее.

6.3.6 В разделе «Результаты проведения НЭ» должны быть указаны полученные при проведении эксперимента результаты.

6.4 Допускается включение в отчетную документацию к ВЭ и НЭ дополнительной информации, которая является, по мнению ответственного за наполнение ВБ. необходимой для обеспечения полноты информации.

[ГОСТ Р 57700.24](https://meganorm.ru/list2/64432-0.htm)-2020

УДК 001.4:004:006.354 ОКС 01.040.01. 07.020. 07.030

Ключевые слова: компьютерная модель, компьютерное моделирование, программное обеспечение компьютерного моделирования, валидационный базис, натурный эксперимент, виртуальный эксперимент

#### БЗ 12—2020

Редактор *Д.А. Кожемяк* Технический редактор *И.Е. Черепкова* Корректор *Р.А. Ментова* Компьютерная верстка *М.В. Лебедевой*

Сдано в набор 16.11.2020. Подписано в печать 26.11.2020. Формат 60×84%. Гарнитура Ариал. Усл. печ. л. 0,93. Уч. изд. л. 0,74.

Подготовлено на основе электронной версии, предоставленной разработчиком стандарта

С оздано в единичном исполнении во ФГУП «СТАНДАРТИНФО РМ » для комплектования Федерального информационного фонда стандартов, 117418 Москва, Нахимовский пр-т. д. 31. к 2. www.gostinfo.ru info@gostinfo.ru